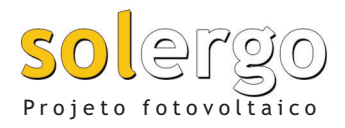

# Projeto de sistemas fotovoltaicos conectados à rede de distribuição ou isolados

# **Geralidade**

Organização da ordem de trabalho com compartilhamento de projetos em rede. Salvando o projeto no EG Cloud e compartilhando a documentação.

Gerenciamento de perfis de usuários para o acesso condicional aos arquivos.

Definição do pessoal responsável e técnico. Arquivo de dados pessoais dos técnicos responsáveis.

Gerenciamento de estilos em interfaces (tema escuro) e monitores HDPI.

# **Arquivos dos dados climáticos**

Banco de dados climáticos segundo padrões internacionais ou "Atlas Brasileiro" Ed. 2017, com base de dados SONDA emitido pelo INPE (Instituto Nacional de Pesquisas Espaciais). Possiblidade de edição e extensão do arquivo de dados climáticos com a importação de PV-GIS.

# **Definição do sistema**

Localização da posição de interesse através da interface "Google Maps", com possibilidade de salvar as imagens do satélite úteis para a realização do layout.

Características do sistema: sistemas fixos ou de rastreamento sobre um ou dois eixos.

Definição das condições de albedo, com detalhamento mensal.

Análises de azimute e inclinação ideal dos módulos solares para sistemas fixos.

Determinação da radiação de acordo com os dados climáticos selecionados.

Cálculo da potência ideal do sistema fotovoltaico em relação ao consumo indicado.

#### **Modelo 3D**

Geração do modelo 3D do local de instalação com funções de extrusão e modelagem de objetos sólidos. Definição das áreas de instalação e obstáculos no modelo 3D.

Pré-visualização no modelo 3D do desempenho energético nas diversas áreas de instalação. Análise das perdas por sombreamento deduzidas através do modelo 3D.

Renderização do sistema fotovoltaico com exportação das imagens para o relatório.

# **Sombreamentos**

Construções automáticas do diagrama das sombras a partir de fotografias digitais do horizonte visto através do local da instalação.

Edição direta do diagrama para a admissão de posteriores elementos (obstáculos futuros).

Avaliação do sombreamento recíproco entre os painéis com relação ao diagrama de sombras. Cálculo da perda de energia por sombreamento

horizontal. Definição de obstáculos próximos, tais como cha-

minés, antenas, balaústres, instalados nas proximidades.

Proteção de sombras, devido a obstáculos próximos mesmo não coplanares, sobre o plano base dos módulos fotovoltaicos.

Cálculo da perda de energia devido ao sombreamento por obstáculos próximos, com o estudo do módulo fotovoltaico segundo o modelo com diodo de by-pass, levando-se em conta o índice de claridade do local.

# **Arquivos de dispositivos**

Vasto arquivo de módulos fotovoltaicos de diferentes tecnologias, editável e ampliável.

Arquivo completo de inversores monofásicos e tri-

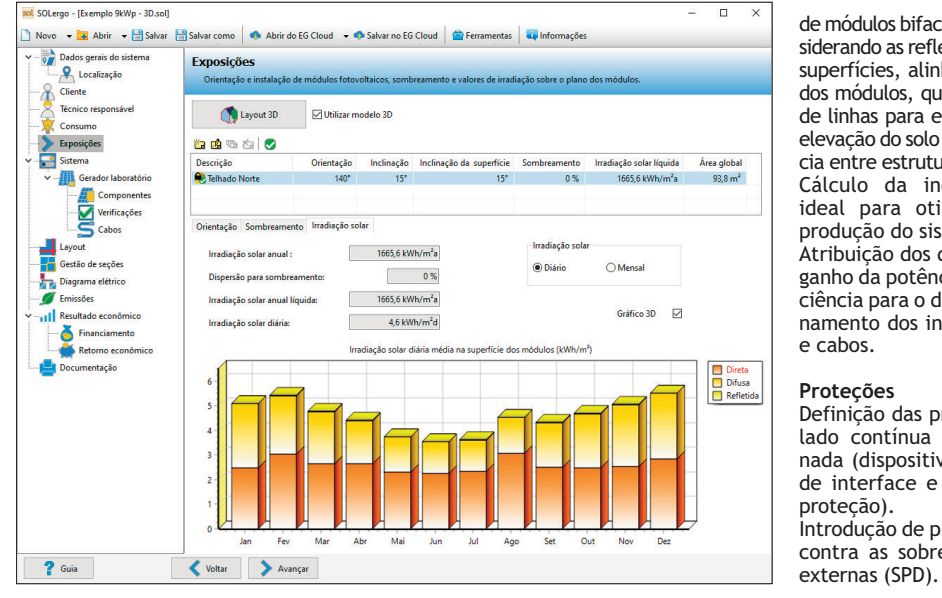

fásicos, multi-entrada e multi-rastreador.

Definição das características de desempenho dos inversores com modelo europeu para rendimento pesados. Inversores híbridos com sistemas de armazenamento dedicados.

Catálogo de cabos, proteção, SPD, transformadores e relativas características elétricas.

# **Otimizadores de potência**

Gestão de otimizadores fotovoltaicos de potência (ex: Solaredge ou semelhantes) com módulos em série ou paralelos. Gestão de inversores por otimizadores. Cálculo energético e econômico adequado por uso de otimizadores.

# **Gerador fotovoltaico**

Cálculo da irradiação efetiva incidente sobre os módulos. Fracionamento em geradores parciais independentes. Escolha dos painéis, formação dos módulos de painéis e acoplamento com os inversores. Gestão de módulos fotovoltaicos de dupla face e

cálculo do ganho energético resultante da sua utilização nas condições de instalação definidas.

Cálculo das perdas por efeito térmico sobre os módulos fotovoltaicos (fórmula de Evans). Avaliação das perdas por "mismatch" e por conversão com destaque da "Performance ratio" do sistema fotovoltaico. Determinação da real produtividade energética do sistema em condições operacionais padrão. Avaliação da área líquida de ocupação e área total.

# **Seções do sistema**

Gestão dos sistemas organizados em várias seções, constituídas também por geradores de diferentes integrações, com dados de ativação diversificada.

#### **Configuração do inversor**

Escolha do inversor com critérios de otimização energética e econômica.

Acoplamento com os módulos de painéis, analisando várias combinações possíveis em relação às características dos rastreadores montados sobre o inversor.

Atribuição de módulos de painéis solares com exposição homogênea para cada rastreador. Filtros de pesquisa para construtores e tipologias.

**Configurações de projetos com módulos bifaciais** Configuração e análise de eficiência com a utilização

# **Layout do sistema**

Importação da planimetria geral em formato dwg, dxf ou imagem raster.

e cabos. **Proteções**

proteção).

de módulos bifaciais, considerando as reflexões das superfícies, alinhamento dos módulos, quantidade de linhas para estrutura, elevação do solo e distância entre estruturas. Cálculo da inclinação ideal para otimizar a produção do sistema. Atribuição dos dados do ganho da potência e eficiência para o dimensionamento dos inversores

Definição das proteções lado contínua e alternada (dispositivo geral, de interface e relativa

Introdução de proteções contra as sobretensões

Definição de áreas para colocar módulos em imagens eventualmente baixadas do Google Maps.

Inserção automática e paramétrica de módulos em áreas delimitadas com possíveis áreas de exclusão. Instalação automatizada de linhas de painéis e módulos sobre a planimetria, segundo agregações, espaçamentos e orientações definidas.

Instalação de caixas modulares de painéis, de quadros de campo, de junções dos painéis, de inversores, de inversores em paralelo, de medição e ponto de entrega.

Identificação automatizada das vias de cabos com a suas respectivas medidas para fins de dimensionamento elétrico dos cabos e condutores.

Tabela resumo dos equipamentos utilizados (dados principais, módulos fotovoltaicos e inversores). Exportação do layout em formato dwg.

#### **Dimensionamento elétrico dos cabos**

Cálculo dos cabos segundo tabelas NBR e IEC/UNEL e UNE, lado contínuo e alternado em BT. Determinação das quedas de tensão e das perdas por dissipação. Lista de cabos por função e tipo.

# **Diagramas elétricos**

Diagrama elétrico unifilar e multifilar do sistema, com as indicações e a definição das disposições de exercício, com entrega em BT ou MT.

Cartilha e legenda dos símbolos.

Exportação do diagrama unifilar em formato DWG compatível com CADelet, Eplus e iDEA.

#### **Redução das emissões**

Cálculo da quantidade de combustível equivalente economizado "i TeP", com a consequente redução de gases de efeito estufa, e poluentes (SO2, NOX e partículas).

#### **Lista de materiais**

Cálculo do sistema em seus diversos componentes: módulos e suportes, inversores, cabos de vários tipos, quadros elétricos e proteções, acessórios de obra, custos de planejamento.

Estimativa econômica global, com possibilidade de avaliação do preço ou custo e determinação da margem de contribuição.

# **Integrações**

**Ampère Profissional, Ampère Evolution**: cálculo de redes elétricas. **CADelet Sistemas**, **Eplus**: projetos de sistemas elétricos.

**CADelet Diagramas**, **iDEA**: diagramas elétricos para automação industrial. **CADelet Profissional**: projeto de sistemas e esquemas elétricos.

#### **Análises dos consumos**

Arquivos de cargas típicos em ambiente doméstico e residencial. Definição das cargas segundo tipologias (contínua, intermitente, dependente) e os seus andamentos ao longo do tempo.

Gerenciamento do perfil de consumo para agregação de cargas presentes. Análise de energia do sistema, a cada hora ou a intervalos de 15 minutos, com possível uso dos dados de consumo fornecidos pelos distribuidores em arquivo .xls. Determinação analítica do fator de contemporaneidade, em relação ao diagrama de produtividade e ao perfil de consumo.

#### **Acúmulo energético**

Simulação do custo do sistema fotovoltaico considerando uma gama de possíveis elementos de acúmulo energético; se poderá em seguida obter o valor ideal do sistema de baterias. Gerenciamento de siste-

mas com sistema de acúmulo no lado AC ou DC, unidireccional ou bidirecional.

#### **Tarifas elétricas de consumo**

Gerenciamento de planos tarifários típicos, baseados nos níveis de consumo e faixas horárias. Capacidade de edição completa das tarifas, tanto para nível de consumo quanto para a faixa horária (até três).

# **Bandeiras tarifárias ANEEL**

Para aplicar o sistema de bandeiras às tarifas de energia foi introduzido a gestão de bandeiras tarifárias, podendo selecionar qual bandeira estará ativa em cada mês, assim como selecionar características diferentes a cada ano.

#### **Gestão das tarifas brasileiras**

As seguintes tarifas são detalhadas: convencional monômia, convencional binômia, horária verde, horária azul e branca. Para as tarifas monohorárias (convencional monômia, convencional binômia) o preço final pode ser diferenciado por categorias de consumo progressivo.

#### **Sistema de compensação**

Sistema de compensação de energia, de acordo com a Resolução normativa Nº 482/2012 da ANEEL. Cálculo dos custos de compensação TUSD de acordo com a Lei 14.300, para sistemas de compensação que entrarem em operação após 01.07.2023.

#### **Sistema de compensação de várias unidades consumidoras**

Conforme ANEEL Resolução Normativa n° 687, de 24 de novembro de 2015.

Gerenciamento de situações de compensação nos casos de "Empreendimento com múltiplas unidades de consumo (condomínio)", "Geração compartilhada" e "Autoconsumo remoto".

Análise econômica detalhada de cada Unidade Consumidora participante da iniciativa.

#### **Sistemas com cessão total**

Análise e dimensionamento de sistemas fotovoltaicos com cessão total, sem consumo próprio da energia, com a finalidade de venda da energia produzida. Avaliação da economia e despesas com a atribuição da tarifa de venda de energia.

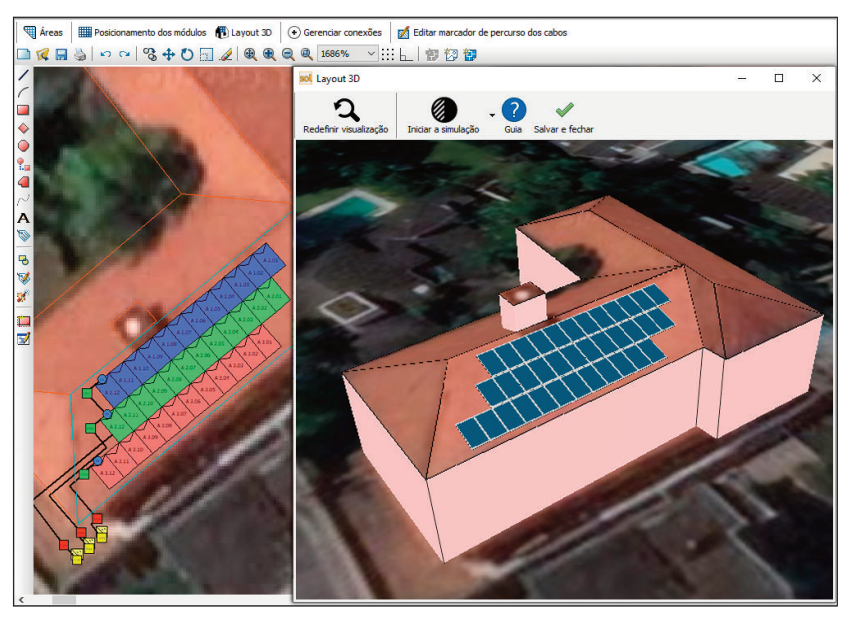

#### **Análise econômica**

Avaliação de posteriores custos para a manutenção ou fatores extraordinários durante o ciclo de vida do sistema. Atribuição de índices de inflação e atualização para avaliação de cenários futuros.

Cálculo de contribuição, para os sistemas com troca local, com avaliação analítica dos componentes, em base ao perfil de consumo e à produção horária.

Avaliação do investimento em termos financeiros, em base ao capital próprio e/ou financiamento, e do período de amortização.

Cálculo do período de retorno do próprio investimento (período de reembolso ou pay-back).

Diagrama de fluxo de caixa ao longo do período de vida do sistema.

Determinação de índices de avaliação econômica do investimento e taxa de rendimento composta. Análise da rentabilidade através da comparação de soluções com financiamento próprio, de terceiros, misto ou leasing.

#### **Relatório técnico**

Relatório geral de projeto com descrição do si-

stema, dados da irradiação, produtividade e as modalidades de cálculo empregadas, complementadas por diagramas, listas de dispositivos, layout de sistemas e referências normativas; o modelo de base e o relatório são editáveis e em formato Word.

#### **Relatório econômico**

Resumo do relatório econômico, com todos os componentes de custo, receitas e incentivos. Detalhamento dos índices de rentabilidade e gráficos dos mesmos. Comparação de projetos.

# **Gestão da documentação**

Disponibilidade de modelos documentados para a solicitação de conexão e ativação, com as relativas regras de funcionamento. Gestor de modelos definíveis em formato Word, compatível com todos os dados do projeto. Geração ou encadeamento de

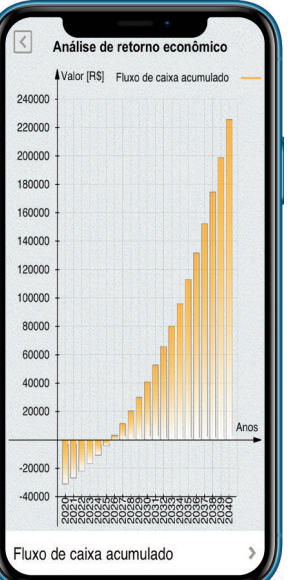

todos os arquivos PDF dos desenhos elaborados.

÷

# **Interoperabilidade**

 $\sim$ 

Interface com o software Ampère Profissional e Evolution para uma análise elétrica pontual do gerador fotovoltaico.

Interface com o software CADelet, Eplus e iDEA para o desenho completo do sistema nos seus mínimos detalhes construtivos.

#### **Sistemas a ilha**

Definição do perfil de carga, com identificação das condições mais agravantes.

Pode-se dispor de cargas totalmente em DC ou totalmente em AC e um gerador auxiliar.

Cálculo do sistema de acúmulo com grupos de baterias em série e paralelo. Avaliação da resposta

do sistema com a variação da capacidade ideal. Determinação do campo fotovoltaico necessário e escolha do tipo de módulos e configurações dos painéis solares.

Escolha do regulador de carga em relação ao campo fotovoltaico e ao sistema de acumulação. Análise das curvas de produção e consumo do sistema.

# **Sistema híbrido**

Gestão de sistemas fotovoltaicos (conectados à rede de distribuição ou ilha) com um gerador auxiliar de energia (diesel ou outro) que funciona nos períodos de não disponibilidade da rede.

**iSolergo: projeto preliminar em smartphone e tablet** É um aplicativo gratuito para iOS® e Android® e permite efetuar o projeto preliminar do sistema fotovoltaico, com análises energéticas, configurações dos módulo fotovoltaicos, dos inversores e avaliação da rentabilidade do sistema.

São utilizados recursos do dispositivo, para determinar automaticamente a localidade, a orientação e a incli-

nação dos módulos, a fim de obter uma completa avaliação energética do local, utilizando o banco de dados climáticos fornecidos.

Procede-se, portanto, com a escolha dos módulos fotovoltaicos e o seu acoplamento ideal com a utilização de um inversor escolhido.

Depois da atribuição dos custos típicos de instalação e gerenciamento, é realizada uma análise econômica completa, com a avaliação da rentabilidade do sistema e os fluxos de caixa consequentes.

Os dados de projeto são salvos em formato padrão Solergo e podem ser enviados via e-mail ao computador do seu escritório.

De maneira similar, o arquivo Solergo enviado via e-mail ao tablet ou smartphone, pode ser utilizado e reelaborado pelo aplicativo iSolergo.

iSolergo pode ser baixado gratuitamente na Apple Store e Google Play.

**REQUISITOS DO SISTEMA** PC com processador de 3 GHz ou superior. 8 GB di RAM ou superior. HD com 6 GB de espaço livre. Porta USB. S.O. 64 bit Windows 10 ou 11.